**和电脑看见。** 

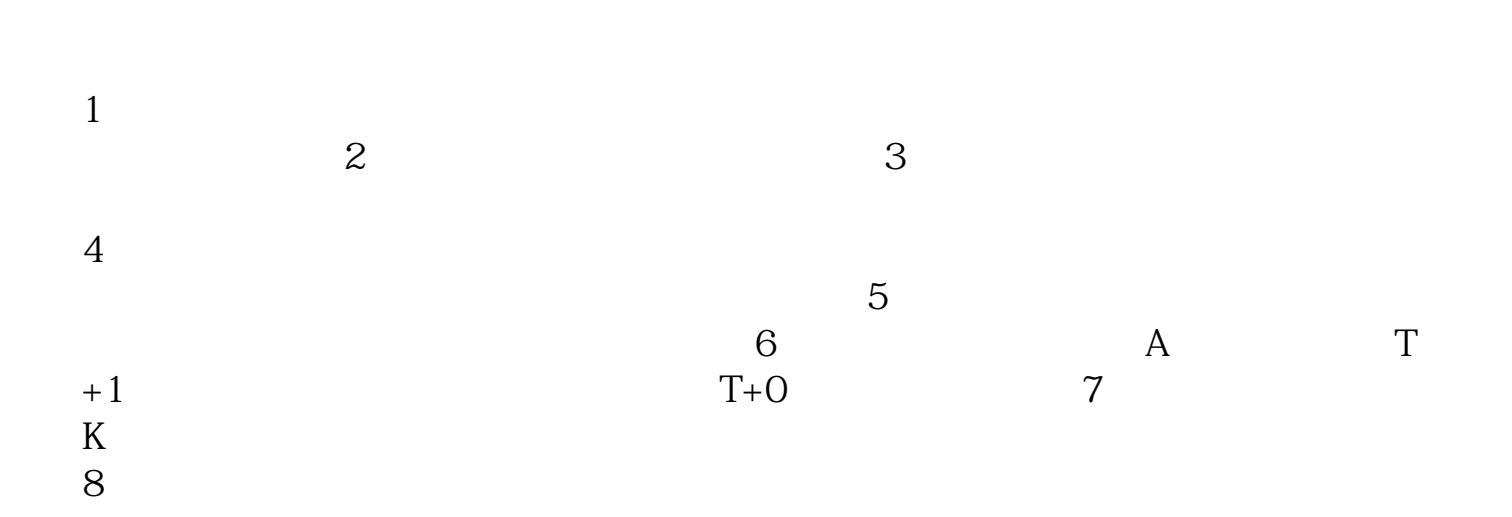

 $\approx$  1.1 and 2.1 and 2.1 and 2.1 and 2.1 and 2.1 and 2.1 and 2.1 and 2.1 and 2.1 and 2.1 and 2.1 and 2.1 and 2.1 and 2.1 and 2.1 and 2.1 and 2.1 and 2.1 and 2.1 and 2.1 and 2.1 and 2.1 and 2.1 and 2.1 and 2.1 and 2.1 and

**三、请问股票在电脑是怎么操作买卖的…是怎么看的**

 $\mathcal{A} = \mathcal{A} \times \mathcal{A}$ 

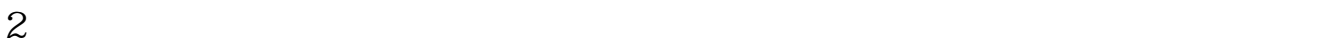

**F1——F10** 

**0键**

\*://jingyan.baidu\*/magazine/5974\*://jingyan.baidu\*/magazine/6004\*://jingyan.baidu\*/maga zine/6088\*://jingyan.baidu\*/magazine/6222

 $\mathcal{M}=\mathcal{M}=\mathcal{M}$ 

 $\mathbf{f}$ 

## **股识吧 gupiaozhishiba.com**

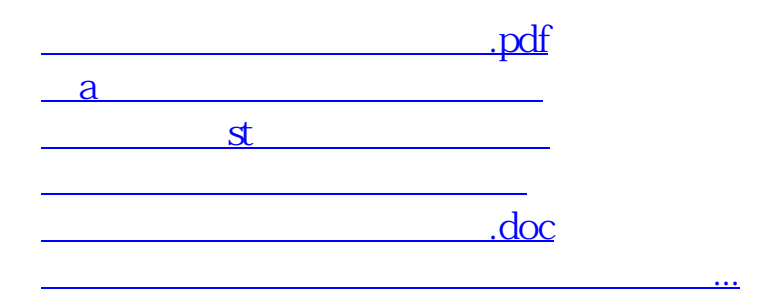

<u><https://www.gupiaozhishiba.com/subject/10257923.html></u>